## Jak nie zostawiać śladów w Internecie

## praktyczny poradnik

## W publikacji m.in.:

- 1. Jak chronić poufne dane przed postronnymi osobami
- 2. Jak zlikwidować własną stronę internetową
- 3. Jak usunąć konta z: Facebooka, Naszej Klasy, Twittera, Yahoo!, Grono.net, Google+, GoldenLine i MySpace

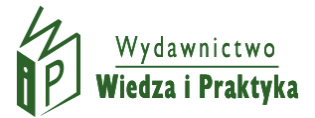

## *Dalsza część książki dostępna w wersji pełnej.*

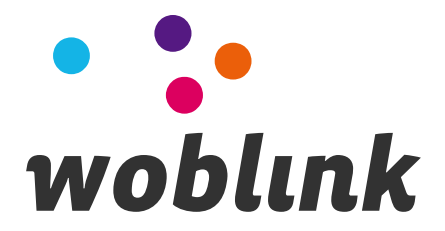